## **Windows**

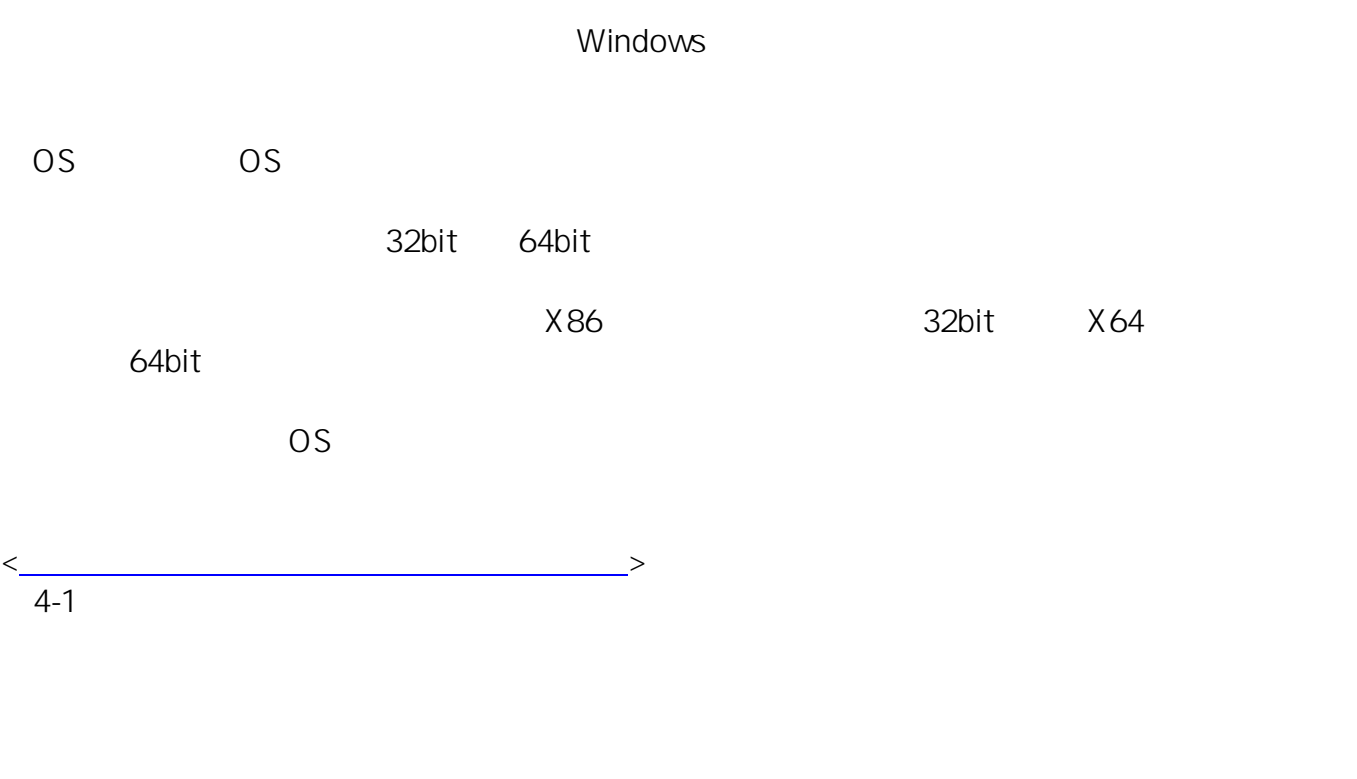

ID: #3

 $: 2020 - 04 - 010000$ 

 $\ddot{\cdot}$